Is a relative new language (introduced in 2012). Ultimately may be a replacement for both matlab and R.

- $\blacktriangleright$  Efficient and fast
- $\blacktriangleright$  Replace matlab? Yes
- $\blacktriangleright$  Replace R?

Lots of tools for data handling, but still not up to R's level for advanced econometrics.

### Julia as a matlab replacement

- $\blacktriangleright$  Julia can easily replace matlab if you are using the basic language
- $\blacktriangleright$  Starting from fresh:
	- $\blacktriangleright$  Go straight to Julia
- $\blacktriangleright$  If you are thinking of switching to Julia from Matlab
	- $\triangleright$  Warning: There are some annoying differenes in syntax.
	- If you are a power user of matlab i a finance setting: Missing some of the toolboxes developed for finance

# Bond pricing

```
C = [80 1080; 100 0]B = [982.5; 90]d = inv(C)*B
```

```
println("C=",C)
println("B=",B)
println("d=",d)
```

```
C=[80 1080; 100 0]
B=[982.5, 90.0]
d=[0.9, 0.8430555555555556]
```
### Bond pricing with term structure

```
r = [5.0 \t5.4 \t5.7 \t5.9 \t6.0]/100.0t = [1 2 3 4 5]R = r. + 1#note difference from matlab when adding scalars to matrix
d = R.\hat{-(-t)}println("d = ", d)f = rfor i=2:5f[i] = ((1+r[i])^i)/((1+r[i-1])^i)(i-1)-1end
println("f=",f)
C=[5.0 105.0 0.0 0.0 0.0]
b=C*d'
printh(n("b = ",b)
```
## Bond pricing with term structure ctd

```
b = [5 5 5 5 105] * d'printh(n("b = ",b)b=[10 10 10 10 110]*d'
printh(n("b = ",b)C1 = [5 5 5 5 105]B1 = C1*d'Dur1 = (1.0/B1\text{[}1) * (t.*C1)*d'println("B1 = ", B1[])println("Dur1 = ", Dur1[])C2 = [10 10 10 10 110]
B2 = C2*d'Dur2 = 1.0/B2[] * (t.*C2)*d'printhIn("B2 = " , B2[])println("Dur2 = ", Dur2[])
```
## Bond pricing with term structure ctd

 $d = [0.9523809523809523 0.900158067756698 0.846788669093383]$ f=[0.05 0.05801523809523812 0.05497244544621038 0.071175154

- b = [99.27850187635805]
- b = [95.93419539138128]
- b = [117.14257349615684]
- B1 = 95.93419539138128
- $Dur1 = 4.530998041254895$
- B2 = 117.14257349615684
- $Dur2 = 4.231819411058618$

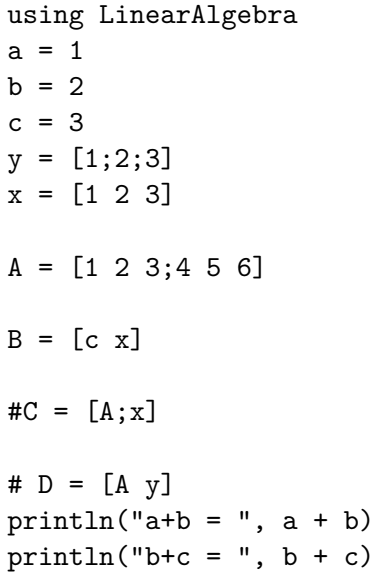

```
x=[1 2 3 4 ]
y=[4 3 2 1]
x+y
 y-x
println("ax+by =", a*x + b*y)
A=[1 2 3; 4 5 6]
B=[6 5 4; 3 2 1]
A+B
A - Ba*A + b*BA = [1 \ 2 \ 3; 4 \ 5 \ 6]B = [1 2; 3 4; 5 6]A*B
B*A
```

```
B=[1 2;3 4]
# A*B # not defined
B*A
A
A'
null = zeros(3,3)#ident = eye(3,3)ident = one(null)#ident = Matrix(I,3,3)ident
```
rank(A)

```
D = [3 4; 4 6]D^{\frown}(-1)D * D^(-1)F = [0.5 0.5; 0.5 0.5]F*F
det(B)
A= [ 1 2 3; 3 2 1; 1 1 1]
det(A)
rank(A)
#A^(-1)
```

```
A = [3 4; 4 6]b=[5;8]
rank(A)
rank([A \ b])A^(-1)x = A^(-1) * bx = A \ bA = [1 \ 1 \ ; \ 1 \ 1]A^2A.^2
```
## Doing a plot

Plotting the function

$$
y = 2 + x + \frac{1}{2}x^2
$$

Julia Prog:

```
outdir = "../../results/2019 02 plot/"
using Plots
x = collect(1.0:0.1:10.0)y = 2.0 + xy = y + 0.5 * x.<sup>2</sup>;
p = plot(x, y, title='2+x+0.5x^2")filename = join((outdir,"plot_square_fct.png"),"")
savefig(filename)
```
Doing a plot

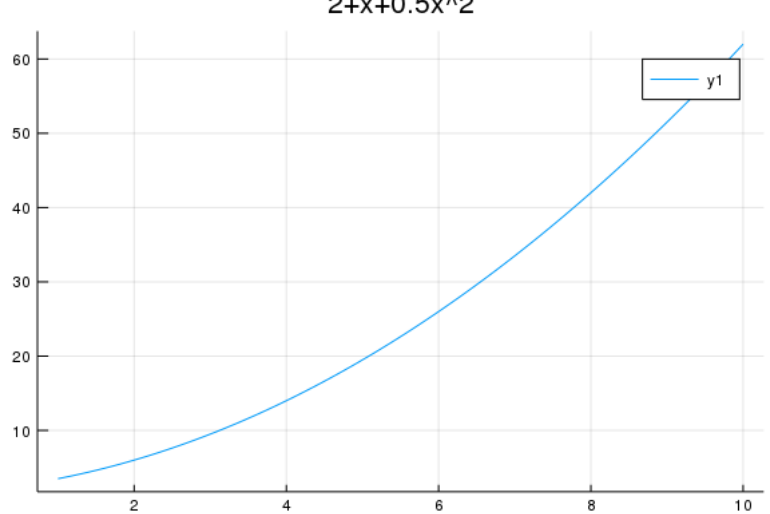

 $2 + x + 0.5x^2$